# **Gewinnoptimierung mit Hilfe der Plankostenrechnung**

Autor(en): **Egli, H. / Roux, A.**

Objekttyp: **Article**

Zeitschrift: **Mittex : die Fachzeitschrift für textile Garn- und Flächenherstellung im deutschsprachigen Europa**

Band (Jahr): **106 (1999)**

Heft 6

PDF erstellt am: **12.07.2024**

Persistenter Link: <https://doi.org/10.5169/seals-678802>

# **Nutzungsbedingungen**

Die ETH-Bibliothek ist Anbieterin der digitalisierten Zeitschriften. Sie besitzt keine Urheberrechte an den Inhalten der Zeitschriften. Die Rechte liegen in der Regel bei den Herausgebern. Die auf der Plattform e-periodica veröffentlichten Dokumente stehen für nicht-kommerzielle Zwecke in Lehre und Forschung sowie für die private Nutzung frei zur Verfügung. Einzelne Dateien oder Ausdrucke aus diesem Angebot können zusammen mit diesen Nutzungsbedingungen und den korrekten Herkunftsbezeichnungen weitergegeben werden.

Das Veröffentlichen von Bildern in Print- und Online-Publikationen ist nur mit vorheriger Genehmigung der Rechteinhaber erlaubt. Die systematische Speicherung von Teilen des elektronischen Angebots auf anderen Servern bedarf ebenfalls des schriftlichen Einverständnisses der Rechteinhaber.

# **Haftungsausschluss**

Alle Angaben erfolgen ohne Gewähr für Vollständigkeit oder Richtigkeit. Es wird keine Haftung übernommen für Schäden durch die Verwendung von Informationen aus diesem Online-Angebot oder durch das Fehlen von Informationen. Dies gilt auch für Inhalte Dritter, die über dieses Angebot zugänglich sind.

Ein Dienst der ETH-Bibliothek ETH Zürich, Rämistrasse 101, 8092 Zürich, Schweiz, www.library.ethz.ch

# **http://www.e-periodica.ch**

nungssystem arbeitet (Abb. 6). Die Kettfäden werden in einzelne Segmente aufgeteilt, die von jeweils einem Sensor überwacht werden. Das Bildanalysesystem stellt fest, ob die im Segment vorgegebene Fadenzahl auch tatsächlich vorhanden ist. Fehlt ein Faden, dann wird die Maschine abgestellt. Da dieses System noch nicht praktisch erprobt ist, soll auf eine weitere Bewertung verzichtet werden.

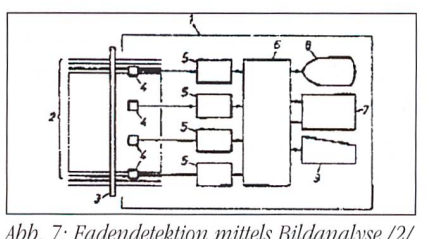

Abb. 7: Fadendetektion mittels Bildanalyse /2/

### Literatur

/l/ Gherzi, D. C., G.; Hugentobler, S.; Meyer, U.: Verfahren und Vorrichtung zur Ortung eines gebrochenen Kettfadens in einer Webmaschine, Deutsche Offenlegungsschrift, DE-4422640-A1, 1994

/2/ Mizuuchi, S.; Yarn breakage detecting system, EP- 0 552 793-Al, 1993

/3/ Anonym; Laserstop 4080 für Kettenwirkautomaten und Raschelmaschinen, Kettenwirk-Praxis, 1996/3, S. 31

/4/ Starke, H.-J.; Überwachung von Filamentgarnen in der Kettenwirkerei durch Opto-Elektronik, University of Textile, Shanghai (PRC), 1994

75/ Loomstop, Protecna-Firmenschrift, 1994

### 2 Gegenüberstellung der einzelnen Prinzipien

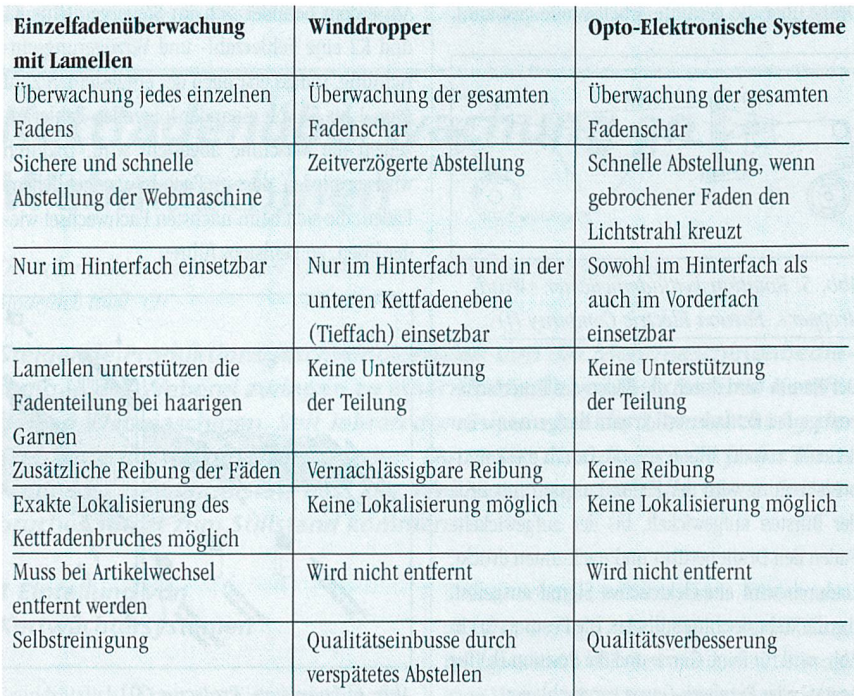

# Gewinnoptimierung mit Hilfe der Plankostenrechnung

H. Egli und A. Roux, Egli + Roux, Ziegelbrücke (CH)

Das nachfolgend beschriebene Software-Paket ist eine umfassende, auf die Produktion von Garnen, Zwirnen und Geweben zugeschnittene Planungshilfe mit der Möglichkeit, den optimalen Betriebszustand aufgrund der jeweiligen Marktsituation zu finden.

Aufgebaut auf der Grenzplan-Kostenrechnung kann das vorliegende Software-Paket unter anderem folgende Aufgaben lösen:

- Planung und Bewertung eines beliebigen Betriebszustandes
- Simulation von veränderten Produktionsbe-

dingungen und der daraus resultierenden betriebswirtschaftlichen Veränderungen

- Ermittlung der benötigten Kapazität jeder Verarbeitungsstufe
- Ermittlung des benötigten Personals aufgrund der Produktionsmenge und des Artikelmix
- Analyse der Produktion, Erkennung von Schwachstellen aufgrund der Kostentransparenz
- Hit-Liste der eigenen Produktion
- Rasche Beurteilung des Unternehmens durch eine individuell gestaltete Erfolgsrechnung
- Schnelle Erstellung der Kalkulation und Gestaltung der entsprechenden Offerte in verschiedenen Sprachen
- Transparenz bei der Kalkulation über Cash Flow oder Cash Drain und bei der Beurteilung der Deckungsbeiträge bezogen auf die betriebswirtschaftliche Engpass-Kapazität.
- Adressverwaltung mit Schnittstelle zur Text-Verarbeitung
- Klare Beurteilungskriterien für Investitionen

#### Aufbau des Systems

Das Software-Paket ist aufgrund der unterschiedlichen Benutzer in zwei Bereiche unterteilt. Der erste Programmteil umfasst die gesamte Planung (Budgets, Strategien) und dem daraus abgeleiteten Erfolg. Der zweite Programmteil arbeitet mit den vom Programm <sup>1</sup> importierten Daten und zeigt dem Verkauf alle notwendigen Unterlagen zur Kalkulation und für die Offert-Stellung auf.

# Grundlage für den Programmteil 1 sind:

- 1. Die Leistungs-Standards (optimal oder individuell angepasst)
- 2. Das Budget, aufgegliedert nach: Produktionsbudget (abgeleitet vom Verkaufs-
- budget)
- Kostenstellenbudget
- 3. Die Kostensätze
- 4. Die Auswertung
- 5. Datensicherung und Datentransfer

Aufgrund des installierten Maschinenparks können mit dem vorliegenden System die Leistungs-Standards für alle Maschinen im Produktionsprozess ermittelt werden, sodass für jede Produktionsstufe der geplante Aufwand zur Herstellung von <sup>100</sup> kg Garn, Zwirn oder <sup>100</sup> m Gewebe bekannt ist. Zusammen entsprechen diese Leistungs-Standards der bestmöglichen

8

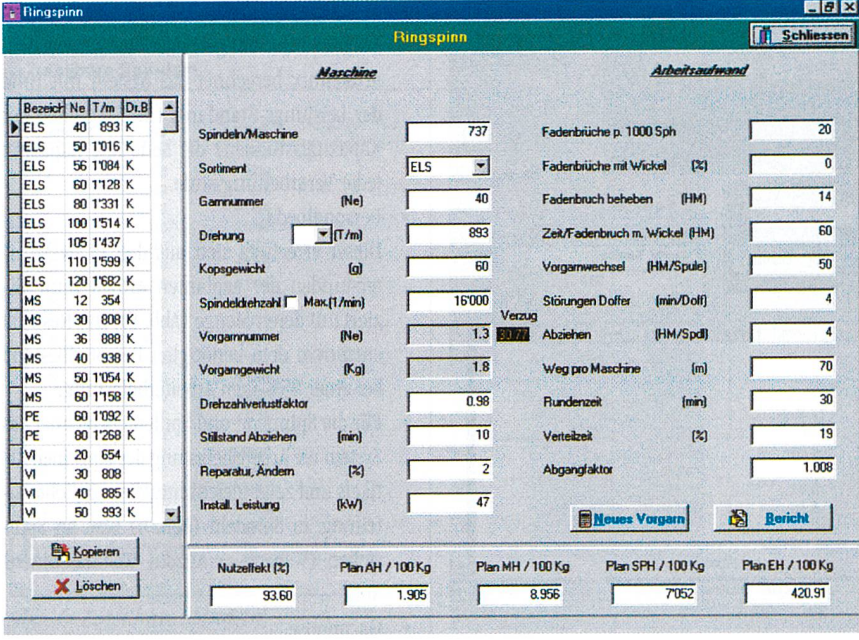

#### Abb. 1: Leistungsstandards

Leistung bei der Produktion einer bestimmten Menge in einer vorgegebenen Zeit. Beispielsweise sind die Leistungs-Standards für die Garnherstellung: PLAN-Arbeiterstunden pro

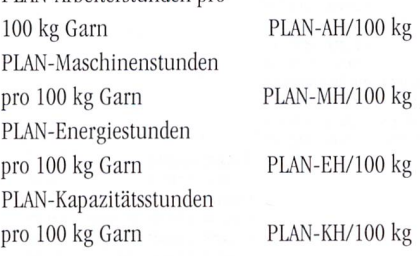

Die PLAN-Kapazitätsstunden unterteilen sich in der Spinnerei für:

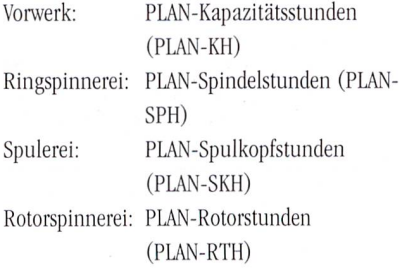

Die Berechnung dieser Leistungs-Standards erfolgt unter Berücksichtigung aller beeinflussender Grössen, wie z. B. für die Spinnerei Bandfeinheiten, Garnfeinheit, Drehungen pro m, Kannen-, Spulen- und Kopsgewichte, Produktionsgeschwindigkeiten, Lauf-Maschinenspezifikationen, eigenschaften, usw. Im Weiteren enthalten diese Berechnungen optimale Abgleichungen wie z. B. Überlappungszeit und Nutzeffektverlust oder

Rundganglänge ermittelt aus den Personalkosten und dem Verlust durch Fadenbrüche oder Reinigerschnitte. Aufgrund unterschiedlicher Personalkosten wird beispielsweise die Rundganglänge einer Arbeiterin der Ringspinnerei in der Schweiz und in Indien nicht identisch ausfallen.

Die Leistungs-Standards können aufgrund des vorhandenen Maschinenparks mit den entsprechenden Spezifikationen individuell oder auch mit den Spezifikationen der neuesten Maschinen ermittelt werden. Die Differenzen daraus sind bei der späteren Berechnung der Kostensätze ersichtlich.

#### Die Budgetierung (bzw. Planung)

Bei der Budgetierung werden ausdrücklich Leistungen und Kosten für eine bestimmte Periode, in der Regel ein Jahr, geplant. Im Gegensatz zur Unternehmensplanung, welche sich über drei oder mehr Jahre erstreckt und eine Zukunftsstrategie der Unternehmensbereiche beinhaltet, sind bei der Budgetierung normalerweise keine grossen Veränderungen in der Unternehmensstrategie (Marktpolitik, Investitionspolitik usw.) aufgrund der Kurzfristigkeit realisierbar. Budget wie strategische Mehrjahresplanung sind mit dem vorliegenden System sehr einfach zu handhaben:

Alle für die Erstellung des Produktionsbudget (bzw. Produktionsplan) notwendigen Angaben werden auf derselben Bildmaske eingegeben (Abb. 2, Beispiel Spinnerei). In der oberen Leiste befinden sich die Eingabefelder für die pro Jahr zur Verfügung stehenden Betriebsstunden und die installierten Spindeln. Im dritten Feld werden die daraus ermittelten Spindelstunden als Engpasskapazität ausgewiesen.

Das Produktionsbudget entspricht der Tabelle auf der rechten Seite der Bildmaske mit der Aufführung des Artikels und dessen geplanter Menge. Durch Mausklick auf der Taste «Berechnen» wird die für die budgetierte Menge notwendige Kapazität in Form von Spindelstunden berechnet und als Auslastungsgrad mit der installierten Kapazität verglichen. Die hier auf-

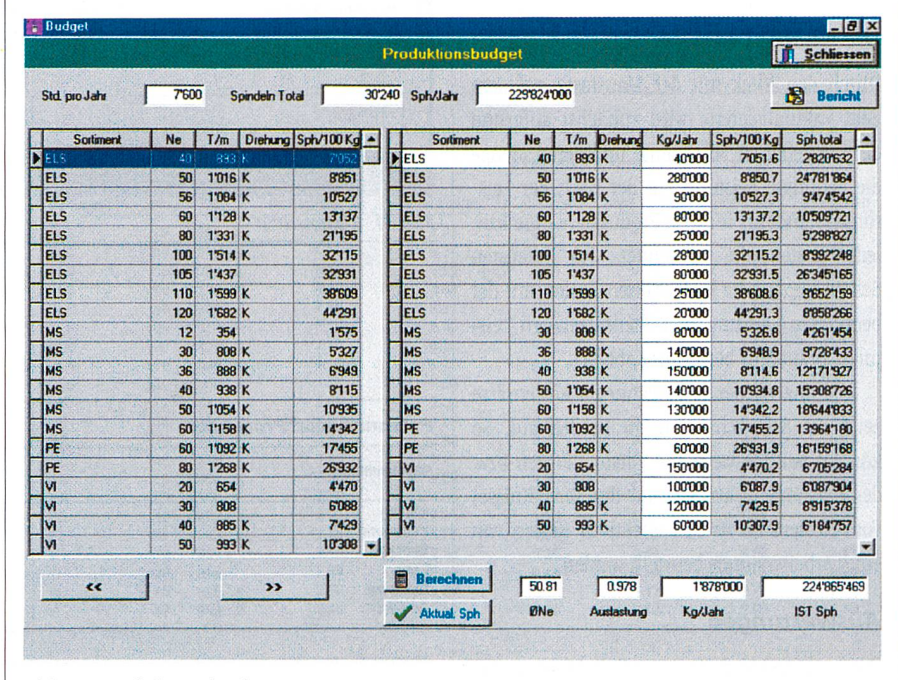

Abb. 2: Produktionsbudget

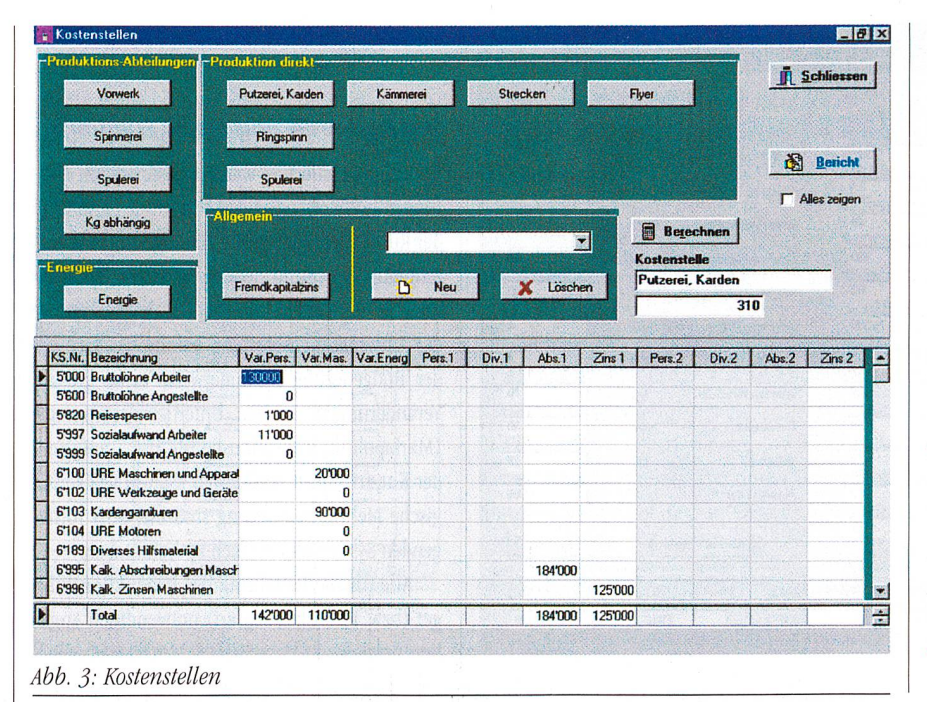

Kapazitätsbedarf

Aufgrund der budgetierten Menge und dem Artikelmix berechnet das System mit Hilfe der Leistungs-Standards (im Speziellen der Kapazitätsstunden) die benötigte Kapazität jeder Verarbeitungsstufe.

Personalbedarf

Dieser errechnet sich aus den PLAN-Arbeiterstunden der geplanten Artikel multipliziert mit deren Menge (Abb. 5). Das Resultat entspricht dem benötigten Personalbestand bei einer 85%-igen Arbeiterbelastung.

- Für die Spinnerei und Spulerei berechnet das System die Arbeitsbelastung des einzelnen Artikels und zeigt gleichzeitig die mögliche Zuteilung an Spindeln (Abb. 6) bzw. an Spulstellen (Weberei = Anzahl Webmaschinen) auf.
- Garnpreise

Das System druckt eine Liste mit verschiede-

geführten Spindelstunden stammen aus der Berechnung der Leistungs-Standards.

Alle Sortimentsdaten mit den entsprechenden Rohstoffpreisen und dem in jeder Stufe entstehendem Abfall, die Angaben zur max. möglichen Spindeldrehzahl und der max. Lieferung sowie den Drehungskomponenten (Alpha engl. und Exponent) werden in einer separaten Maske eingegeben.

Die Kosten werden in den Kostenstellen so eingeplant, dass sie entsprechend ihrem Charakter (variabel, fix in der Herstellung und fix aus der Struktur des Unternehmens) aufgegliedert sind (Abb. 3).

#### Die Kostensätze

Durch den Klick mit der Maustaste auf dem Feld «aktualisieren» wird zunächst aufgrund der budgetierten Sortimente und deren Menge die benötigte Leistung auf der Basis der Leistungs-Standards für jede Produktionsstufe bzw. jede Kostenstelle gerechnet. Im nächsten Schritt werden die budgetierten Kosten mit der benötigten Leistung zu Kostensätzen pro Leistungs-Standards berechnet (Abb. 4).

Die Analyse der so berechneten Kostensätze zeigt die Schwachstellen im Betrieb auf. So können beispielsweise die Personalkosten bzw. der Personaleinsatz anhand des Verhältnisses vom Kostensatz zu den effektiven Kosten von einer Arbeiterstunde beurteilt werden.

#### Auswertungen

Das vorliegende System ermöglicht im ersten Programmteil folgende Auswertungen:

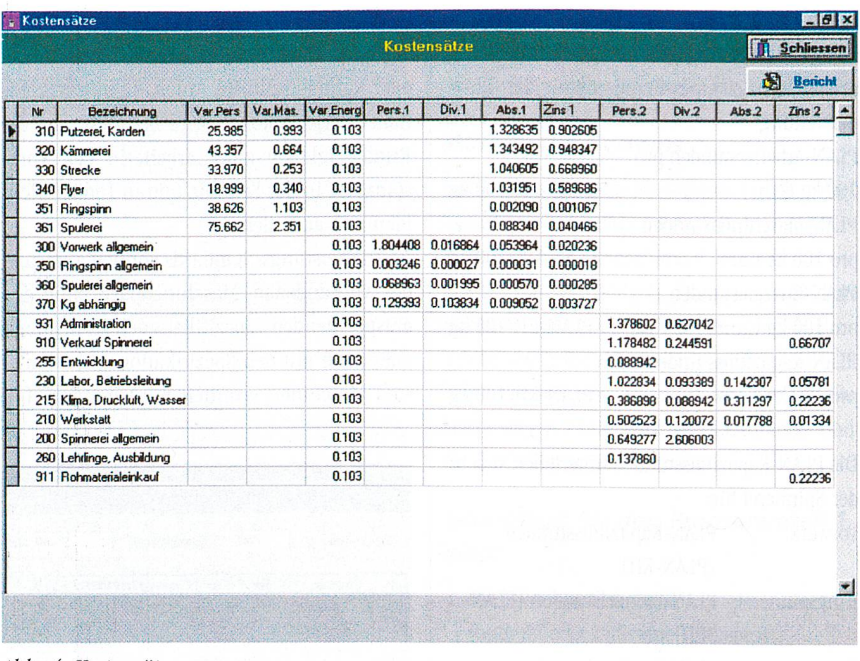

Abb. 4: Kostensätze

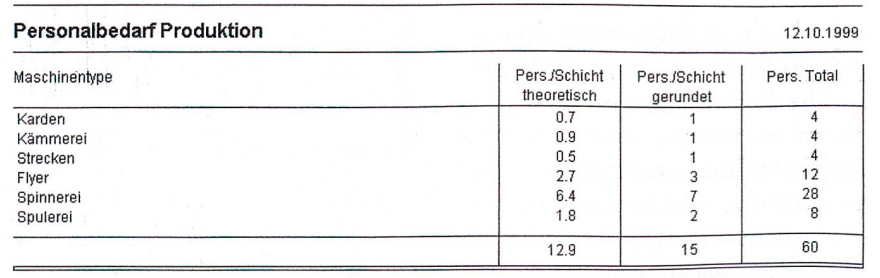

Abb. 5: Personalbedarf Produktion

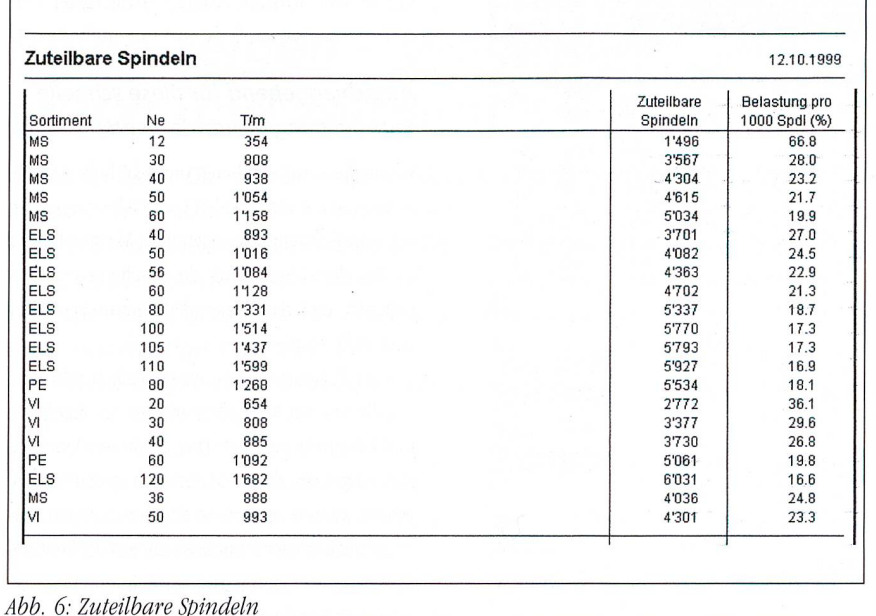

- nen Kostengruppen im Beispiel der Spinnerei (Abb. 7) für jeden Artikel wahlweise aus:
- Rohstoffkosten / kg Garn
- · Personalkosten / kg Garn
- Energiekosten / kg Garn
- Unterhaltskosten / kg Garn
- Grenzkosten / kg Garn
- Herstellkosten / kg Garn
- Kapitalkosten / kg Garn
- · Vollkosten / kg Garn
- Cash Flow =  $0 -$  Grenze / kg Garn

· Planerfolgsrechnung Auf der Bildmaske der Planerfolgsrechnung (Abb. 8) sind die wichtigsten Aussagen über den geplanten Betriebszustand (Budget oder strategische Planung) gerechnet.

- Aus den Brutto-und Nettopreisen ermittelt das System die Erlösminderungen in der gewählten Periode.
- Für den gewählten Betriebszustand errechnet das System den notwendigen Deckungsbeitrag 1 pro Kapazitätseinheiten (z. B. in der Spinnerei pro 1000 Spindelstunden, in der Weberei pro 100 000 Schuss) um die Vollkostenbasis zu erreichen. Gleichzeitig wird jeder Artikel mit dem aufgrund des Marktpreises effektiv erzielten Deckungsbeitrag pro Kapazitätseinheiten dargestellt. Damit kann die Ertragsfähigkeit der einzelnen Artikel beurteilt werden (Hit-Liste).
- Die klassische Planerfolgsrechnung zeigt die erreichten Resultate, wie EBDIT, EBIT, Net income oder auf Wunsch zusätzlich den Cash Flow auf.

### Datensicherung, Datentransfer

Sämtliche Betriebszustände, Budgets und deren Alternativen können unter der entsprechenden Bezeichnung abgespeichert und jederzeit wieder neu geladen werden.

Für die Kalkulation werden die Daten entsprechend dem gewünschten Betriebszustand aus dem Programmteil 1 in den Teil 2 exportiert.

#### Kalkulation

Der Programmteil 2 umfasst im Wesentlichen eine Adressverwaltung, eine Preisberechnung (Kalkulation) beliebiger Artikel in einem vorgegebenen Bereich und eine Angebotsverwaltung.

- Bei der Adressverwaltung handelt es sich um eine Datenbank von Kundenadressen, welche nach Alphabet, nach Ländern, nach Sortiment usw. geordnet werden kann. Sie eignet sich deshalb auch für gezielte Kundeninformationen oder Serienbriefe.
- Mit dem Programmteil «Preisberechnung» (Abb. 9) können sämtliche Artikel gerechnet werden, welche im Programmpaket 1 als Bereichsbasis enthalten sind. Im Beispiel der Spinnerei kalkuliert das System deshalb innerhalb eines Sortimentes sämtliche Möglichkeiten bezüglich Garnfeinheit und Drehung. Bei der Eingabe der technischen Spezifikationen rechnet das Programm zuerst den Brutto-Preis im Sinne der Vollkosten aus und zeigt auch den dazu benötigten Deckungsbeitrag pro 1000 Spindelstunden auf. Ausserdem wird die Abweichung zum Cash Flow = 0 und zu den Vollkosten pro Kilogramm aufgezeichnet. Nach Eingabe der entsprechenden Erlösminderungen und der Handelsfeuchtigkeit wird die Kalkulation auf dem Netto-Preis erfolgen, gemäss dem Verkaufspreis auf der Brutto-Basis.
- · Die so gerechnete Kalkulation kann als Offerte mit entsprechend gewähltem Text in der entsprechenden Sprache über Fax oder E- Mail direkt dem Kunden übermittelt werden
- · Die erfolgten Offerten können archiviert und den Wünschen entsprechend auch ausgewertet werden.

Die beschriebene Software ist eine 32 Bit Anwendung und setzt als Betriebssystem Windows 95 oder NT voraus.

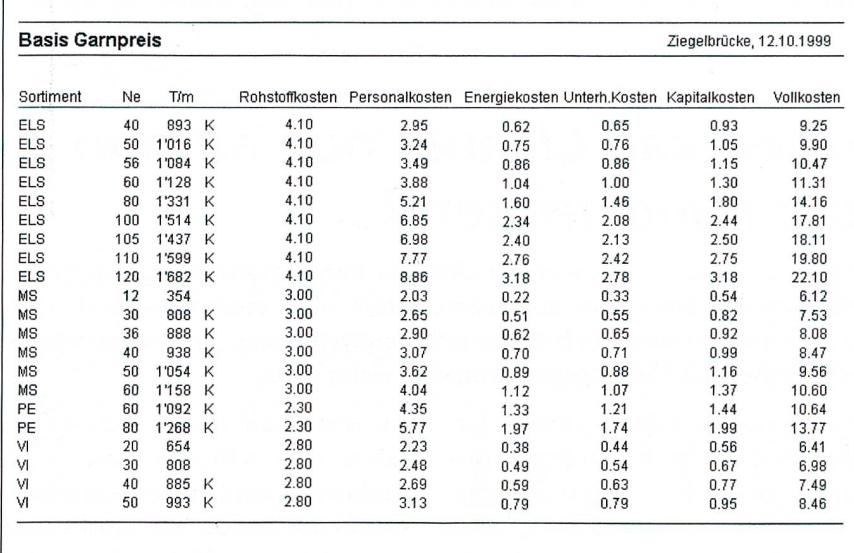

Abb. 7: Basis-Garnpreise

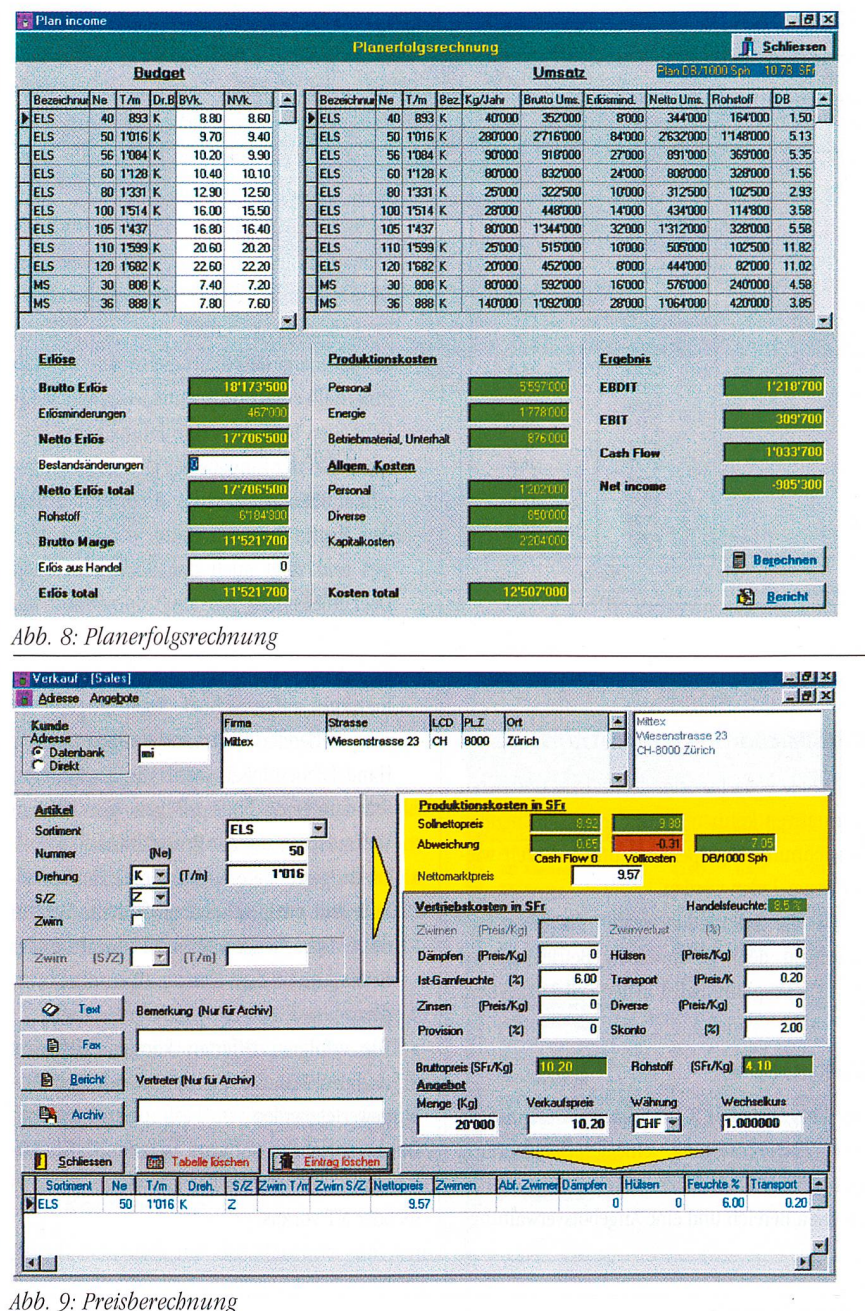

# **Overhead Cleaner nun auch in** der Rundstrickerei

Mit dem Einsatz von Overhead Cleanern haben Rundstricker endlich die Möglichkeit, ihre Kosten zu senken. Selbst wenn umfangreiche Umstellungen der Maschinen und Gatter erforderlich werden, um Wanderreiniger installieren zu können, spricht trotzdem vieles dafür.

Was in Spinnerei und Weberei längst selbstverständlich ist, löste bei einem Rundstricker grosses Erstaunen aus: um nach ISO 9002 zertifiziert zu werden, wurde die nachhaltige Reduzierung des Staubanteils in der Atmosphäre des Stricksaales auferlegt. Nachdem verschiedene Massnahmen nicht zum gewünschten Erfolg führten, wurde schliesslich probeweise ein Wanderreiniger installiert. Schon nach kurzer Versuchsphase konnten alle Skeptiker überzeugt und der gesamte Stricksaal von total 96 Rundstrickmaschinen komplett mit Wanderreinigern von SOHLER AIRTEX ausgerüstet werden.

## Ausschlaggebend für diese schnelle Entscheidung waren folgende Effekte:

Wegen des zuvor sichtbaren und sehr hohen Staubanteiles in der Luft wurden vom Bedienungspersonal zumeist Atemmasken getragen. Mit dem Einsatz der Wanderreiniger wurde der Staubanteil so stark reduziert, dass das Tragen der Atemmasken völlig eingestellt wurde.

Vier Personen waren ausschliesslich und rund um die Uhr mit Reinigungsarbeiten an Maschinen und Gattern beschäftigt. Drei davon wurden komplett eingespart, die vierte nur noch sporadisch eingesetzt, wenn beispielsweise Maschinen wegen Wartungsarbeiten oder Partiewechseln aus der kontinuierlichen, vollautomatischen Reinigung ausgeklammert werden müssen.

Obwohl auf die manuellen Reinigungsarbeiten also weitgehend verzichtet wurde, gingen staubbedingte Fehler von zuvor 6,6 je 100 kg auf 4,1 je 100 kg Stoff zurück.

Die Zertifizierung nach ISO 9002 erfolgte beanstandungsfrei. Dieses Beispiel zeigt, dass der Wanderreiniger beginnt, sich nun auch in der Rundstrickerei durchzusetzen. Mehr und mehr werden auch dort seine Vorteile erkannt, um

- Arbeitsbedingungen zu verbessern.
- · Personalkosten zu reduzieren,
- Qualität und
- · Produktivität zu steigern.

Eine lohnende Anschaffung übrigens, denn der Rundstricker aus dem vorbeschriebenen Fall errechnete ein «pay back» von vier Monaten für seine Investition in Overhead Cleaner von SOHLER AIRTEX.

SOHLER AIRTEX GmbH, Karl-Hirnbein-Strasse 20, D-88239 Wangen Tel.: +49 7522 7956-0, Fax +49 7522 20412

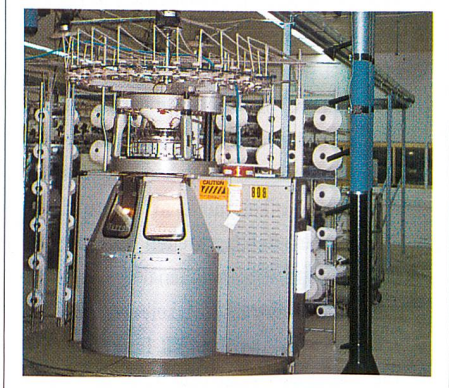

Ein Wanderreiniger von SOHLER AIRTEX an einer Rundstrickmaschine von Terrot Foto: SOHLER AIRTEX